## เภสัชมหิดลจัดงาน Meet the Dean and the Admin Team ประจำปี 2564

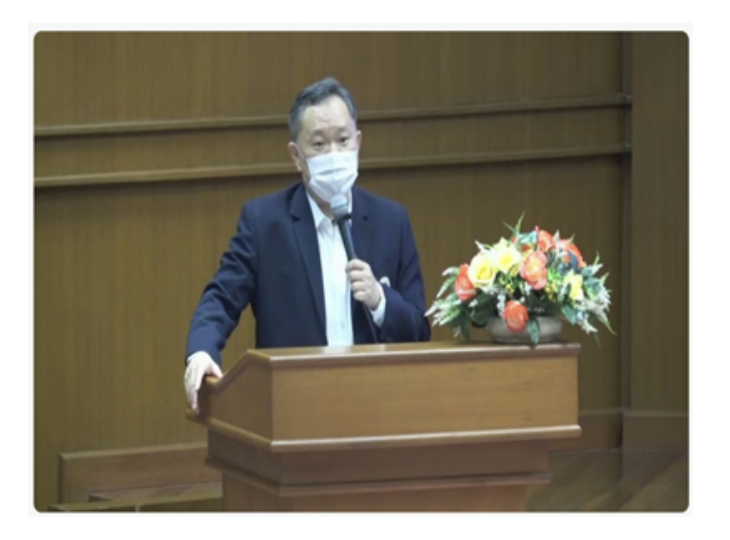

## วด กันวาคม 2564

เมื่อวันจันทร์ที่ 20 ธันวาคม 2564 เวลา 14.30–17.30 น. คณะเภสัชศาสตร์ มหาวิทยาลัยมหิดล จัดงานMeet the<br>Dean & the Admin Team ประจำปี 2564ณ ห้องบรรยาย 206 อาคารราชรัตน์ พร้อมทั้งถ่ายทอดสดผ่านระบบ Cisco Webex Meetings โดยได้รับเกียรติจาก รองศาสตราจารย์ ภก.สุรกิจ นาฑีสุวรรณ คณบดีคณะเภสัชศาสตร์<br>เป็นประธานกล่าวเปิดงาน และมีรองคณบดีและผู้ช่วยคณบดีผ่ายต่างๆ ร่วมรายงานผลการดำเนินงานในรอบ 1<br>ปีที่ผ่านมาตามพันธกิจที่ได้รับมอบหมาย

ทั้งนี้

กิจกรรมดังกล่าวมีวัตถุประสงค์เพื่อส่งเสริมการสื่อสารภายในองค์กรเพื่อให้ประชาคมเภสัชมหิดลรับทราบถึงผลการดำเนินงานและนโยบายในการขับเคลื่อนค<br>รวมทั้งสร้างความมีส่วนร่วมของบุคลากรคณะฯ

โดยรับฟังความคิดเห็นและข้อเสนอแนะเพื่อให้การทำงานร่วมกันเป็นไปได้อย่างสอดคล้องและไปในทิศทางเดียวกัน

้นำไปสู่ความก้าวหน้าของคณะฯ ต่อไป นอกจากนี้

เพื่อเป็นการขอบคุณประชาคมเภสัชมหิดลทุกท่านที่มีส่วนร่วมในการผลักดันให้คณะฯ

มีผลดำเนินงานที่ดีอยางตอเนื่องในทุกด้าน ซึ่งสงผลให้คณะฯ ประสบความสำเร็จในหลายๆ ด้าน

้<br>รวมถึงมีจุดเด<sup>่</sup>นและความเป็นเลิศอื่นๆ เป็นที่ประจักษ์ในทุกระดับ